$\frac{1}{\sqrt{102} (38), 2009}$  **ETHOC** 

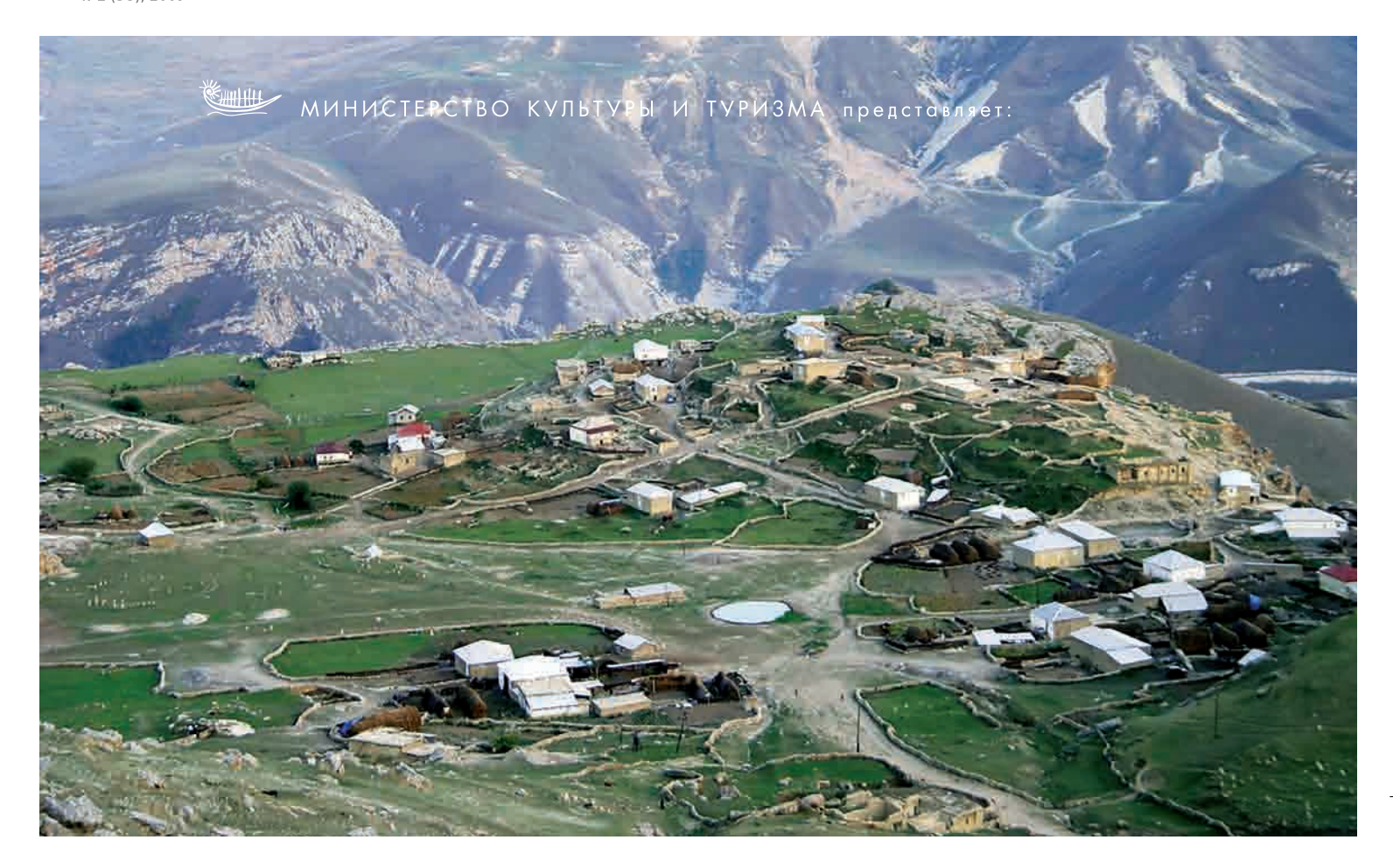

## ГРЫЗЫ - ОТГОЛОСКИ ЭТНИЧЕСКОЙ ИСТОРИИ **АЗЕРБАЙДЖАНА**

## Ариф МУСТАФАЕВ,

доктор исторических наук, профессор

дна из малочисленных коренных народностей Азербайджана - грызы являются наиболее крупным из народностей шахдагской группы. В настоящее время грызы населяют древнее горное село Грыз на юго-восточном склоне горы Шахдаг, а также близлежащие села Элик, Джек, Хапыт и Йеркудж.

Этимология топонима «Грыз» пока не изучена в

достаточной мере, из-за чего вопрос происхождения грызов до последнего времени оставался невыясненным. В 80-е годы прошлого века первым углубленно занялся исследованием данного вопроса видный азербайджанский этнограф Г.А.Гейбуллаев, который пришел к выводу о том, что предками этого народа были древние албанские племена эр<sup>1</sup>.

<sup>1</sup> Г.А.Гейбуллаев. К происхождению крызов.-ДАН Азерб. ССР, 1985, # 2; Его же: К выяснению двух этнонимов Кавказской Албании. -<br>ДАН Азерб ССР, 1976, #8; Его же: Топонимия Азербайджана. Б., 1986, с. 91-93.

В ходе этнографического исследования близких к грызам по происхождению и по языку хапытов выяснилось, что последние именуют себя «хар» («хер»), тогда как говорящие на том же языке жители села Элик называют их «хоруд», а жители села Джек -«херуд»<sup>2</sup>. В данном случае компоненты «хор» -«хер» - «хар» - самоназванию хапытов, а «уд» («ут») - аффикс принадлежности в грызском языке<sup>3</sup>. В то же время грызы называют свое главное село по форме «Герез». По мнению специалистов, здесь компонент «гер» - это означает опять-таки самоназвание грызов<sup>4</sup>. Интересно, что хапыты именуют грызов «херед», а будуги, которые наряду с вышеперечисленными народностями говорят на языке лезгинской подгруппы, - «геред»<sup>5</sup>. Как видим, во всех вышеприведенных топонимах в незначительных вариациях фигурирует частица «хер», «гер». Сказанное позволяет прийти к заключению, что «херы»-«хары»-«геры», от которых происходят современные грызы, связаны с албанскими племенами, которые в древних грузинских и армянских источниках упоминаются под названием «эр». А отсюда напрашивается связь с родиной этих племен исторической областью Эрети (Херети), которая располагалась между реками Алазани

(Ганых) и Иори (Габырры). По-видимому, когда в результате падения Кавказской Албании Иберия начала расширять свои пределы к востоку, после чего часть коренного албанского населения Эрети огрузинилась, а другая часть, включая предков современных грызов и хыналыгцев, не подчинилась грузинским князьям и перекочевала на Шахдаг. Впоследствии они, как и другие родственные албанские этносы, приняли

- 3 Ш.М. Саадиев. Опыт исследования крызского языка. Автореферат — … тезащитет е на председним кравене<br>докторской диссертации. Б., 1972, с. 16.
- 4 Г.В.Топриа. Строение имен числительных в лезгинском и крызском языках. - Сообщение АН Грузинской ССР, т. XXblblbl, 5, 1969, c. 635.
- $5$  Г.А. Гейбуллаев. Указ. соч., с. 91.
- Г.А.Гейбуллаев. К этногенезу азербайджанцев. Т.1. Б., 1991, с. 162. Ш.М. Саадиев. Опыт исследования крызского языка. Автореф.
- дикт. Останов. 1972; Его же: Крызский язык. Языки народов.<br>Докт.дис. Б., 1972; Его же: Крызский язык. Языки народов.<br>СССР. Иберийско-Кавказские языки. М., 1967, т.ЫВ. с. 627-642. <sup>8</sup> П.В. Котляревский. Экономический быт государственных крестьян
- 
- южной части Кубинского уезда Бакинской губернии. МИ ЭБГКЗК, т.ЫЫ, , ч.1. Тифлис, 1886, с.166.
- 10 Н.А.Абелов. Экономический быт государственных крестьян Геокчайского и Шемахинского уездов Бакинской губернии.<br>МИЭБГКЗК, т.ВЫ, ч.2.Тиф., 1887, с. 15.
- 11 А.Н.Арасханянц. Экономический быт государственных крестьян Нухинского уезда Елисаветпольской губернии. - МИЭБГКЗК, т. 8Ы, ч.1. Тиф., 1887, с. 19.

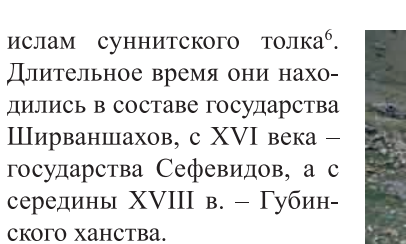

Грызский язык, подобно языкам других шахдагских народов Кавказа, относится к кавказской языковой семье и в отличие от них имеет несколько диалектов<sup>7</sup>, которые именуются по названиям близлежащих к селу Грыз сел – Хапытлы, Эликли, Йеркуджлу, Джекли. Трудно сказать, какие из этих сел возникли в древности, а какие - относительно поздно, но известно, что жители их считают село Грыз своей первоначальной родиной.

В первой половине XIX века жители перечисленных сел стали переселяться на равнинную часть Губинского уезда в связи с интенсивным развитием плантаций марены и образовали здесь ряд отселков<sup>8</sup>. Помимо того, хапыты основали в Губинском уезде 4 отселка<sup>9</sup>, в Гойчайском и Шамахинском уездах -  $5^{10}$ , в Нухинском -  $2^{11}$ . В 80-е годы XIX в. в хапытских селениях Мушкурской равнины в пределах

## **EXECUTE:**  $\frac{1}{N^22(38), 2009}$

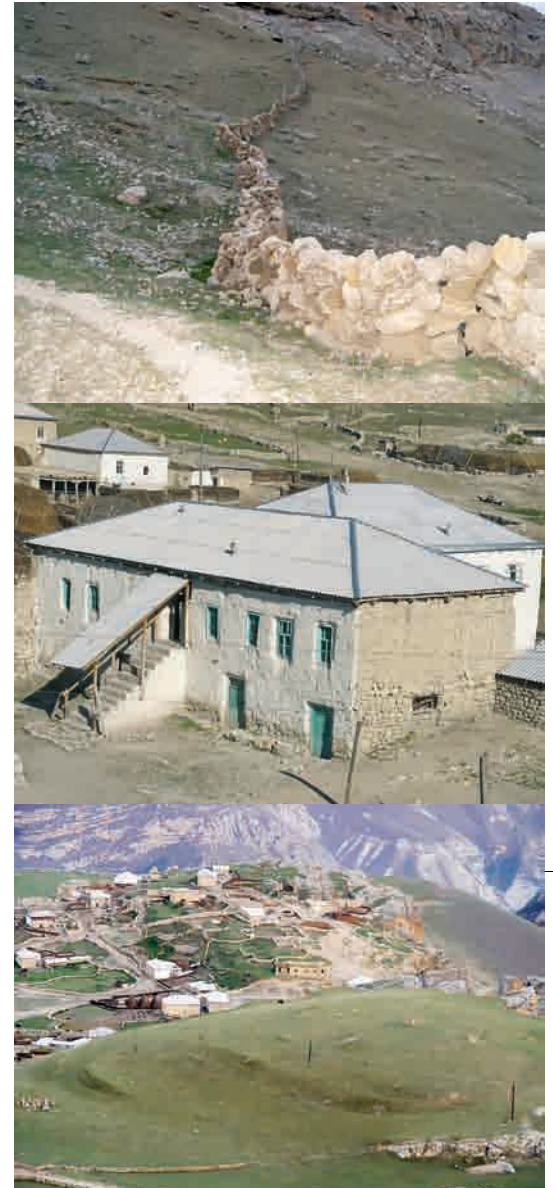

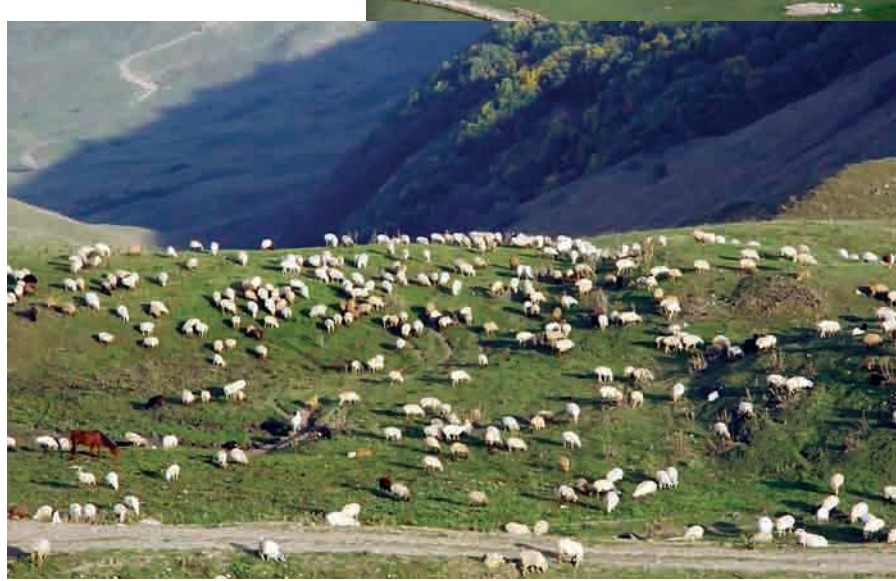

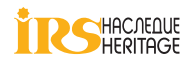

 $21$ 

<sup>2</sup> Г.А.Гейбуллаев. Топонимия Азербайджана, с.91.

**ЭТНОС**  $N<sup>0</sup>2$  (38), 2009

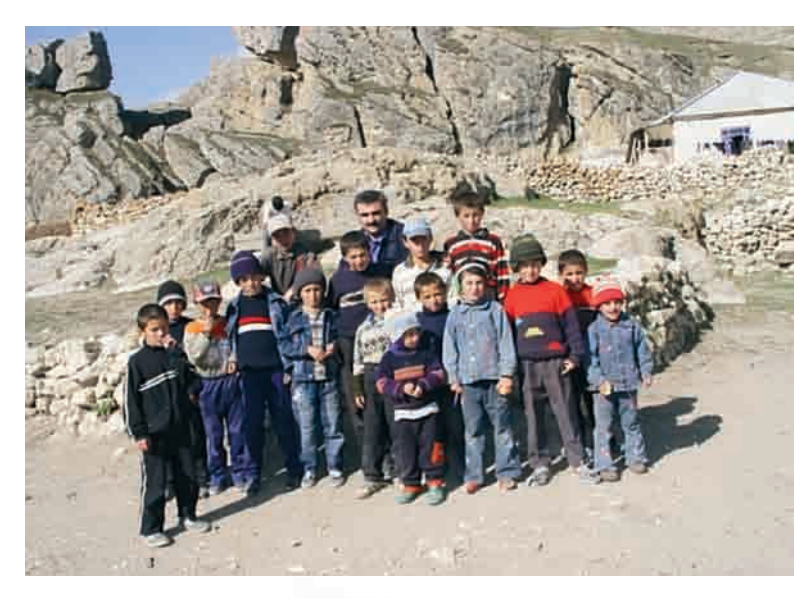

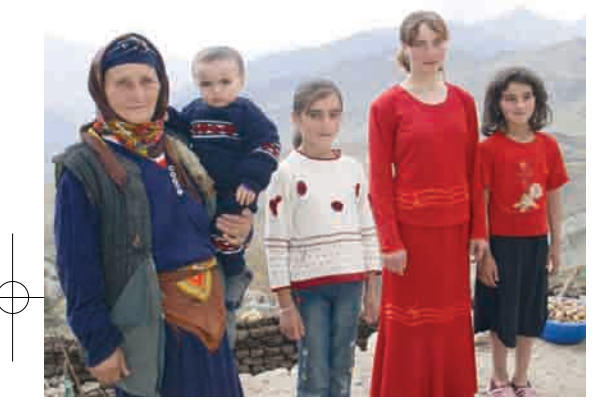

Губинского уезда переписано 1433 хапытов<sup>12</sup>, в 6 хапытских селениях Гойчайского и Шамахинского уездов -  $710^{13}$ . В 30-40-е годы XIX столетия вследствие превращения зимних пастбищ и выгонов в посевы марены в этих местах возникло в общей сложности 58 грызских отселков, из которых 35 создано переселенцами из села Грыз, а  $23 - u_3$ села Джек<sup>14</sup>. В 80-е годы того

же столетия общая численность грызского населения на Мушкурской равнине достигла 5100 человек<sup>15</sup>. Подавляющее большинство потомков этих переселенцев на равнину ныне живут в нескольких селениях Хачмазского района и очень сильно ассимилированы окружающим азербайджанским населением. В свою очередь, в селах Грыз, Джек и Элик осталось только 1037 человек грызов<sup>16</sup>. Для сравнения заметим, что в 80-е годы XIX века в Губинском уезде имелось 61 грызское селение, где было отмечено 6137 жителей<sup>17</sup>. Если добавить сюда более 2140 хапытов, расселившихся по другим азербайджанским уездам, то выясняется, что общая численность грызского населения к концу XIX века приближалась к 8,5 тысяч. Однако уже тогда грызы, переселившиеся на равнины, подвергались значительной ассимиляции. Из-за этого в ходе посемейной переписи 1886 года грызы указывались не в качестве особой народности, а либо азербайджанцами, либо лезгинами. Эта перепись зафиксировала в селах Джек, Йеркудж и Хапыт в общей сложности 178 человек, в то же время 558 жителей с. Грыз и 454 жителей с. Элик были указаны как лезгины<sup>18</sup>. В первой всеобщей переписи населения Российской империи 1897 года грызы, как и другие шахдагские народности, не отмечались как отдельные народы, а указаны в графе «горские народы Кавказа»<sup>19</sup>.

В ходе первой Всесоюзной переписи населения СССР 1926 года отмечено 2600 грызов<sup>20</sup>. Несмотря на столь сильную ассимиляцию, которой подвергаются грызы, часть их этнокультурных особенностей сохранилась в быту и различных сферах культуры.

Общественный быт грызов, как и других горских народов, носит сильные отпечатки патриархального общинного уклада. В то же время на общественный строй и социально-экономическое развитие грызов существенное влияние оказали феодальные отношения государств, в составе которых они находились. В силу господствовавших патриархально-феодальных отношений посевные угодья и скот считались частной собственностью, а пастбища и сенокосы - общинной. В управлении вольной общиной главную роль играл совет старейшин племен, без которого не решался ни один важный вопрос. Старейшины племен разрешали споры и конфликты между племенами на основе обычного права, обсуждали житейские вопросы общины. Наряду с советом старейшин, в управлении вольной грызской общиной участвовали от имени Ширваншахов, а позже губинского хана сельские старосты. У горских грызов преобладали патриархально-общинные, а у переселенцев на равнинные территории - феодальные отношения. Среди горских грызов пережитки традиционных родоплеменных и патриархальных отношений сохранялись вплоть до недавнего времени. Это проявляется в квартальном делении грызских сел и в складывании отселков на Мушкурской равнине по отдельным родам.

Традиционно между отдельными грызскими родами существовал обычай кровной мести. Для примирения кровников прибегали к таким мерам, как замена убийства выплатой денежной суммы, породне-

<sup>12</sup> Списки населенных мест Российской империи. Т.65, Бакинская губерния, Тиф., 1870, с. 96.

<sup>13</sup> Н.А.Абелов. Указ. соч., с. 15. 14 П.В.Котляревский. Указ. соч., с. 294, 297.

<sup>15</sup> Там же, с. 296.

<sup>16</sup> П.Н. Ягодынский. Указ. соч., с. 166. Н.А.Абелов. Указ. соч., с. 15.

<sup>18</sup> Сборник сведений по Бакинской губернии. Вып.Ы, Б., 1911, с. 62, 64, 70.

<sup>19</sup> Первая всеобщая перепись населения Российской империи. Т. 61. Бакинская губерния, СПб., 1905, с. 5.

в Всесоюзная перепись населения 1926 года. Краткие итоги. Тиф., 1928, с. 9.

ние враждующих кланов. Если усилия по примирению сторон не давали результата, вмешивались старейшины. Изредка, если утрата была особенно тяжела, даже усилия старейшин оказывались безуспешными, и кровопролитие с обеих сторон продолжалось.

Другим старинным обычаем грызов, как и других горских народов Кавказа, является гостеприимство. Испокон веков гость почитался наравне с членами семьи, рассматривался как неприкосновенное лицо; издавна бытует выражение «божий гость». Люди состоятельные выстраивали особые дома для гостей, а те, кто победнее, выделяли у себя в доме особую комнату; эти помещения убирали коврами, хранили новые постельные принадлежности и посуду и держали запертыми в ожидании гостя. Неважно, родственник гость, знакомый или посторонний человек, его не принято спрашивать, кто он, откуда и куда едет и когда намерен покинуть ваш дом. Любое, даже незначительное невнимание к гостю со стороны кого-либо из членов семьи считалось позором для хозяина дома. В случае какой-либо опасности для гостя хозяин обязан был защищать его своим оружием, в случае ограбления гостя - возместить ущерб, а в случае его убийства - отомстить родственникам убийцы, как если бы убитый был его родич.

Традиционное хозяйство грызов носило полунатуральный характер. Большинство необходимого для жизни производилось внутри хозяйства, и лишь небольшая часть продуктов и предметов быта приобреталась или выменивалась. Главным занятием у грызов было скотоводство, в первую очередь овцеводство. Это связано с природными условиями высокогорной территории традиционного расселения грызов, где скудость пригодной для обработки земли и неблагоприятный климат не позволяют удовлетворять за счет земледелия даже минимальные нужды. Кроме того, склоны Шахдага представляют собой отличные пастбища, изобилующие питательными кормами. Зимние же пастбища арендовались на прикаспийских равнинных территориях. Овцеводство давало шерсть, кожу, из которых изготовлялись одежда, постельные принадлежности, кошмы и некоторые другие предметы быта, мясо и молоко, а также жир для освещения и навоз (кизяк) для отопления жилища.

Наряду с животноводством, у грызов традиционно развиты были домашние ремесла, особенно изготовление шалей и ковров. Женщины в свободное время ткали шали, чулки, онучи и обмотки, перчатки, а на летовках - ковровые изделия. Грызские ковры с их неповторимым орнаментом благодаря красоте узоров и совершенству композиции пользовались известностью по всему Губинскому

ханству, а позже уезду<sup>21</sup>. Большое количество производимой шерсти стимулировало широкое развитие также выделки войлока, который использовался

изготовления бурок. Кроме того, среди грызов широко распространено было дубление кожи и изготовление из нее тулупов и шапок. Преобладающее большинство хозяйственных орудий - соха, лопата, вилы, борона, молотильная доска, сани, хомут, седло - изготовлялись в хозяй-

ствах грызов. То же можно сказать о деревянной по-

для покрытия юрт, настила полов жилища, а также

суде - половник, ложка, корыто, кадка. Грыз и соседние селения, расположенные на высоте 2000 и более метров над уровнем моря, имеют характерные для высокогорных селений ступенчатое и скученное расположение домов, окруженных небольшим двориками. В старину грызские села делились на кварталы по признаку кровного родства, но со временем кварталы стали формироваться в большей мере по территориально-географическому принципу<sup>22</sup>. В отли-

чие от «материнских» сел, грызские отселки на низменных равнинах, возникшие вокруг прежних зимовий, имеют свободную планировочную структуру; кроме того, они практически все сформировались на основе родства и названы по именам основателей или названиям родов. В период советской коллективизации власти проводили объединения ПОЛИТИКУ

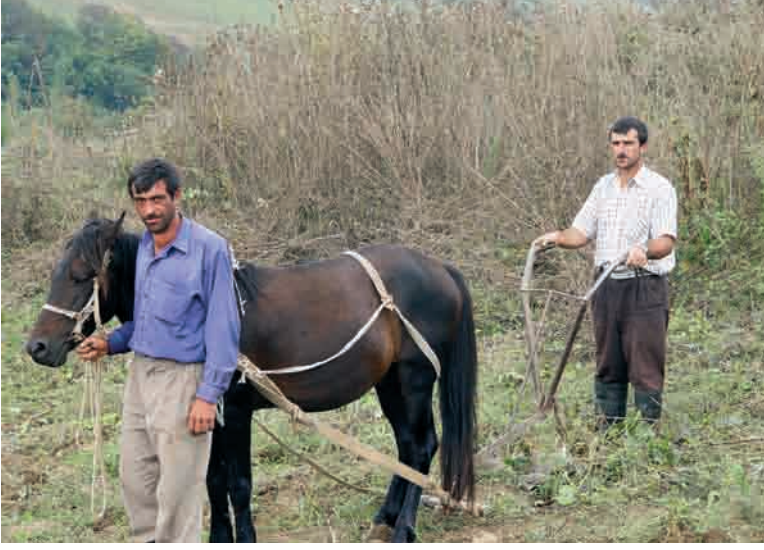

<sup>21</sup> Н.А.Абдуллаева. Орнаментальный ковер «Крыз».- Изв. АН Азерб. ССР (серия литературы, языка и искусства), 1960, # 6, с. 122-123. <sup>22</sup> И.Г.Шахбазов. Материальная культура народов Шахдагской группы в XIX-нач. XX в. (автореф. канд. дис). Б., 1981, с. 7 Фото: Афган Мухтарлы

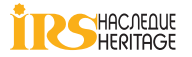

**EXECUTE:**  $\frac{1}{N^{\circ}2(38), 2009}$ 

 $\frac{1}{\sqrt{102} (38), 2009}$  **3THOC** 

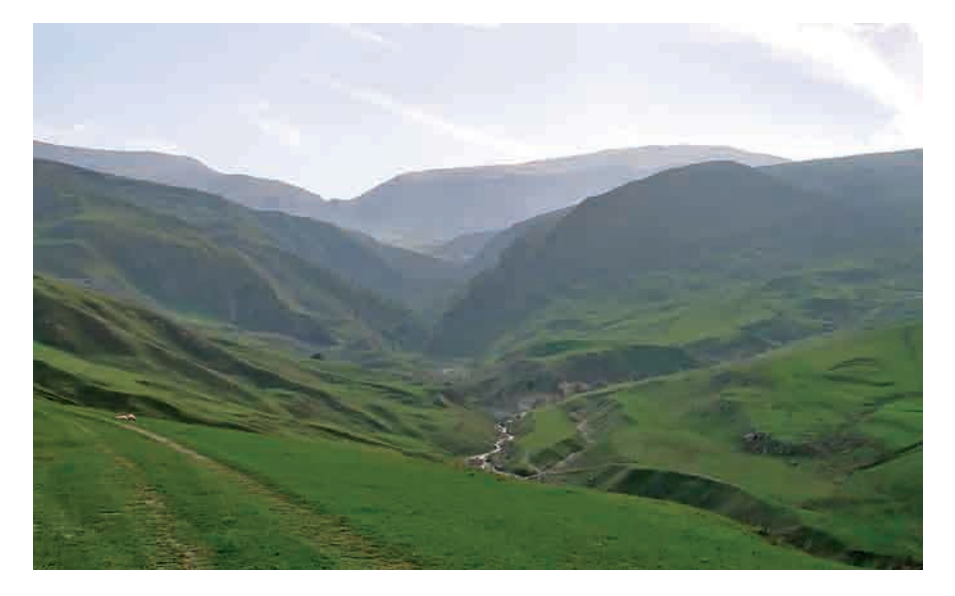

грызских отселков в крупные села, что привело к возникновению полигенных населенных пунктов из представителей различных племен и родов.

Традиционные грызские жилища по своим типологическим разновидностям, строительным материалам и строительной технике, внутреннему убранству, отоплению и пр. мало отличались от жилищ соседнего азербайджанского населения. Основным строительным материалом в высокогорных селах служили груботесаный камень и галька, а в равнинных сырцовый кирпич, смешанный с соломой. Для горных селений характерными были жилища типа карадам; при этом грызские дома имели каменные стены и плоские крыши со срелними лымохолами.

Традиционные одежда и украшения грызов имеют существенные различия между горскими и равнинными группами. Если у жителей равнинных отселков повседневная и ритуальная одежда по типологии, способу кройки и технике шитья не отличается от таковых у окружающего азербайджанского населения, то у горских грызов традиционная специфика частично сохранилась, главным образом в материалах одежды. Раньше практически в каждом грызском доме ткали «ручные шали», из которых выкраивали и шили большинство предметов верхней мужской одежды. В состоятельных семьях верхнюю одежду шили главным образом из покупного сукна, а женскую - также из бархата, атласа и дорогих шелковых тканей. Из шерсти профессиональные мастера ткали также красочные узорчатые носки, из кошмы - бурки и войлок для покрытия юрт. Дубильщики из кожи и шкур изготовляли по заказам тулупы, шапки, чарыки и сапоги.

Этническая специфика грызов сравнительно хорошо сохранилась и в их кулинарии, чему способствовало традиционное натуральное хозяйство. В силу животноводческого профиля традиционного хозяйства у грызов основу питания составляли молочные и мясные блюда. В повседневном рационе грызов важнейшую роль играли жирный овечий сыр и сливки из вареного молока. Сыр приготовляли с помощью специальной закваски из бараньего сычуга и особого травянистого растения. В семьях победнее основу рациона составляли «шор» из айрана, то есть творог. Сливочное масло, которое использовалось в основном для приготовления обела, изготовляли, как правило, с помошью кожаной маслобойки («чалхар»), засаливали и хранили в очищенном, телячьем или овечьем желудке. В последнее время с переходом грызов к оседлости сливочное масло стали взбивать с помощью глиняной маслобойки.

Среди мясных блюд грызской кухни имелись и первые (шорба, бозартма), и вторые (говурма, портлама, шишлик, фырлама), приготовленные из свежего и вяленого, или копченого мяса. Для длительного хранения мясо, будь то баранина или говядина, засаливали и засушивали. Другой способ заготовки мяса впрок состоял в том, что в период осенней бескормицы скот забивали, туши зажаривали в собственном жиру и закладывали в большие кувшины, где хранили всю зиму. В праздники и при различных торжествах на столе у грызов появлялись и чисто азербайджанские блюда - различные кебабы, пити, бозбаш, долма, пловы и др.

Из грызских десертов следует отметить «чейнеме», который приготовляли из вареных копыт, смешанных с толченым рисом, орехами и жареными зернами пшеницы. Многие продукты растительного происхождения - пшеницу, рис, фрукты, сахар, чай и др. грызы покупали или выменивали, и тем не менее практически все мучные блюда и изделия, занимающие видное место в азербайджанской кухне, издавна употреблялись и грызами. Незначительная роль овощей в традиционной грызской кухне отчасти компенсировалась массовым использованием дикорастущих растений - румеска, чабреца, сушеной альгчи, кизила без косточек, а также кислой пастилы. Прежде вместо чая грызы заваривали кожуру мушмулы и некоторые местные дикорастущие травы. В отличие от горских, переселившиеся на Мушкурскую равнину грызы подобно азербайджанцам готовили густой виноградный сок - бекмез, инжирное повидло, тутовое и вишневое варенье, а вместо сахара вприкуску использовали сушеный тут. Если у горских грызов в качестве прохладительного напитка употреблялся айран, то у равнинных - главным образом сок мушмулы. ◆

The article has brief information about the origins and history of the Qrizi people – one of the minority peoples of Azerbaijan, about the Qrizi traditional economical and socio-economic way of life and traditions and customs, activities, settlement and the dress and cuisine of this people.